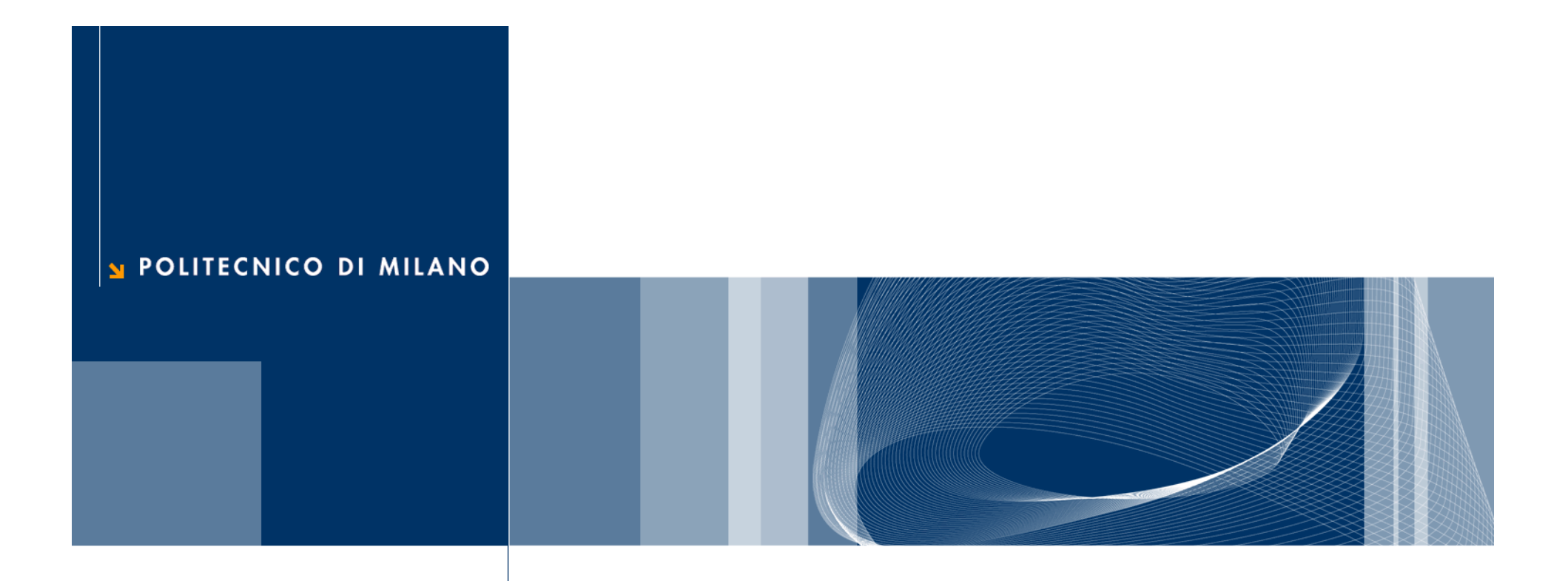

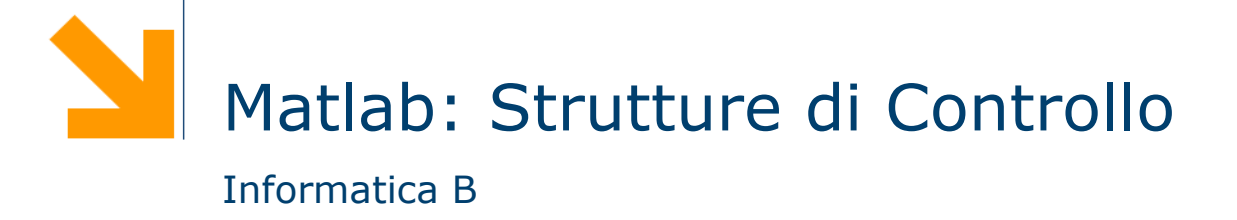

# **Tipo di dato logico**

 $\Box$  È un tipo di dato che può avere solo due valori

- $\blacktriangleright$  true (vero) 1
- $\blacktriangleright$  false (falso) 0
- **□ I valori di questo tipo possono essere generati** 
	- direttamente da due funzioni speciali (true e false)
	- dagli operatori relazionali
	- dagli operatori logici
- **□ I valori logici occupano un solo byte di memoria (i numeri** ne occupano 8)

□ Esempio:

- $\blacktriangleright$  a=true;
- $\triangleright$  a è un vettore 1x1 che occupa 1 byte e appartiene alla classe "tipo logico"

# **Operatori relazionali**

 $\Box$ Gli operatori relazionali operano su tipi numerici o stringhe

- □ Forma generale: a OP b
	- a,b possono essere espressioni aritmetiche, variabili, stringhe (della stessa dimensione)

▶ OP: 
$$
=
$$
,  $\sim=$ ,  $>$ ,  $>=$ ,  $<$ ,  $<=$ 

□ Esempi:

- $\blacktriangleright$  3<4 true(1)  $\blacktriangleright$  3==4 false(0)  $\blacktriangleright$  'A' <'B' true(1)
- Operatori relazionali possono essere usati per confrontare vettori con vettori della stessa dimensione o con scalari

### **Note**

 $\Box$  Non bisogna confondere == e =

- $\blacktriangleright$  == è un operatore di confronto
- $\blacktriangleright$  = è un operatore di assegnamento
- **Q** La precisione finita può far commettere errori con == e  $\sim$  $=$

$$
\blacktriangleright \sin(0) = 0 \implies 1
$$

$$
\blacktriangleright \sin(pi) = 0 \rightarrow 0
$$

- ► eppure logicamente sono vere entrambe!!
- **Q** Per i numeri piccoli conviene usare una soglia

$$
\blacktriangleright \text{abs}(\sin(\text{pi})) < = \text{eps}
$$

#### **Vettori e stringhe**

#### □ Esempi:

- $\blacktriangleright$  [1 0; -2 1] < 0 [false false; true false] ([0 0; 1 0])
- $\blacktriangleright$  [1 0; -2 1] > = [2 -1; 0 0] [false true; false true]

**□ Si possono confrontare stringhe di lunghezza uguale** 

 $\triangleright$  'pippo'=='pluto' [1 0 0 0 1]

### **Operatori logici**

**□** Forma generale: a OP1 b oppure OP2 a

- a,b possono essere variabili, costanti, espressioni da valutare, scalari o vettori (dimensioni compatibili)
- $\triangleright$  OP1: AND (&& o &), OR (|| o |), XOR (xor) e OP2: NOT (~)
- □ Se a e b sono numerici verranno interpretati come logici:
	- $\blacktriangleright$  0 come falso
	- tutti i numeri diversi da 0 come vero

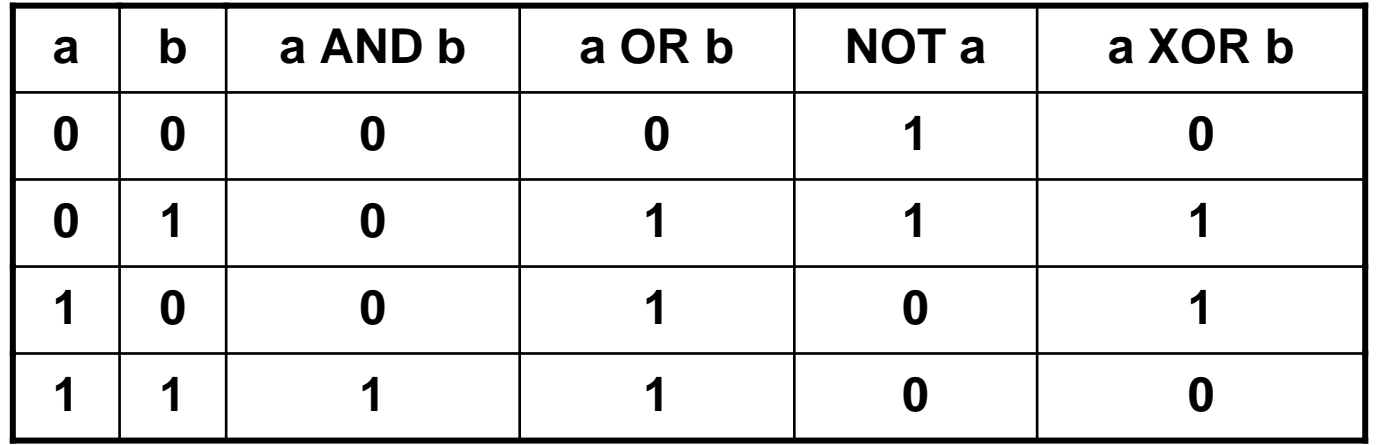

# **&& vs & e || vs |**

- **□ && (||) funziona con gli scalari e valuta prima l'operando** più a sinistra. Se questo è sufficiente per decidere il valore di verità dell'espressione non va oltre
	- a && b: se a è falso non valuta b
	- a || b: se a è vero non valuta b
- & (|) funziona con scalari e vettori e valuta **tutti** gli operandi prima di valutare l'espressione complessiva
- $\Box$  Esempio:  $a/b > 10$ 
	- ► se b è 0 non voglio eseguire la divisione
	- $(b \sim = 0)$ &&(a/b>10) è la soluzione corretta: && controlla prima b~=0 e se questo è falso non valuta il secondo termine

#### **Esempi**

- "Hai tra 25 e 30 anni?"
	- ► (eta>=25) & (eta<=30)
- **□ Con i vettori:** 
	- $\blacktriangleright$  Voto =  $\lceil$  12, 15, 8, 29, 23, 24, 27 ]
		- $C = (Voto > 22)$  &  $(Voto < 25)$  ->  $C = [ 0 0 0 0 1 1 0 ]$
- Utile per contare quanti elementi soddisfano una condizione
	- votiMedi = sum (Voto > 22 & Voto < 25)

# **Ordine tra gli operatori**

Un'espressione viene valutata nel seguente ordine:

- operatori aritmetici
- operatori relazionali da sinistra verso destra
- $\blacktriangleright$  NOT  $(\sim)$
- AND (& e &&) da sinistra verso destra
- ▶ OR (| e ||) e XOR da sinistra verso destra

# **Funzioni logiche**

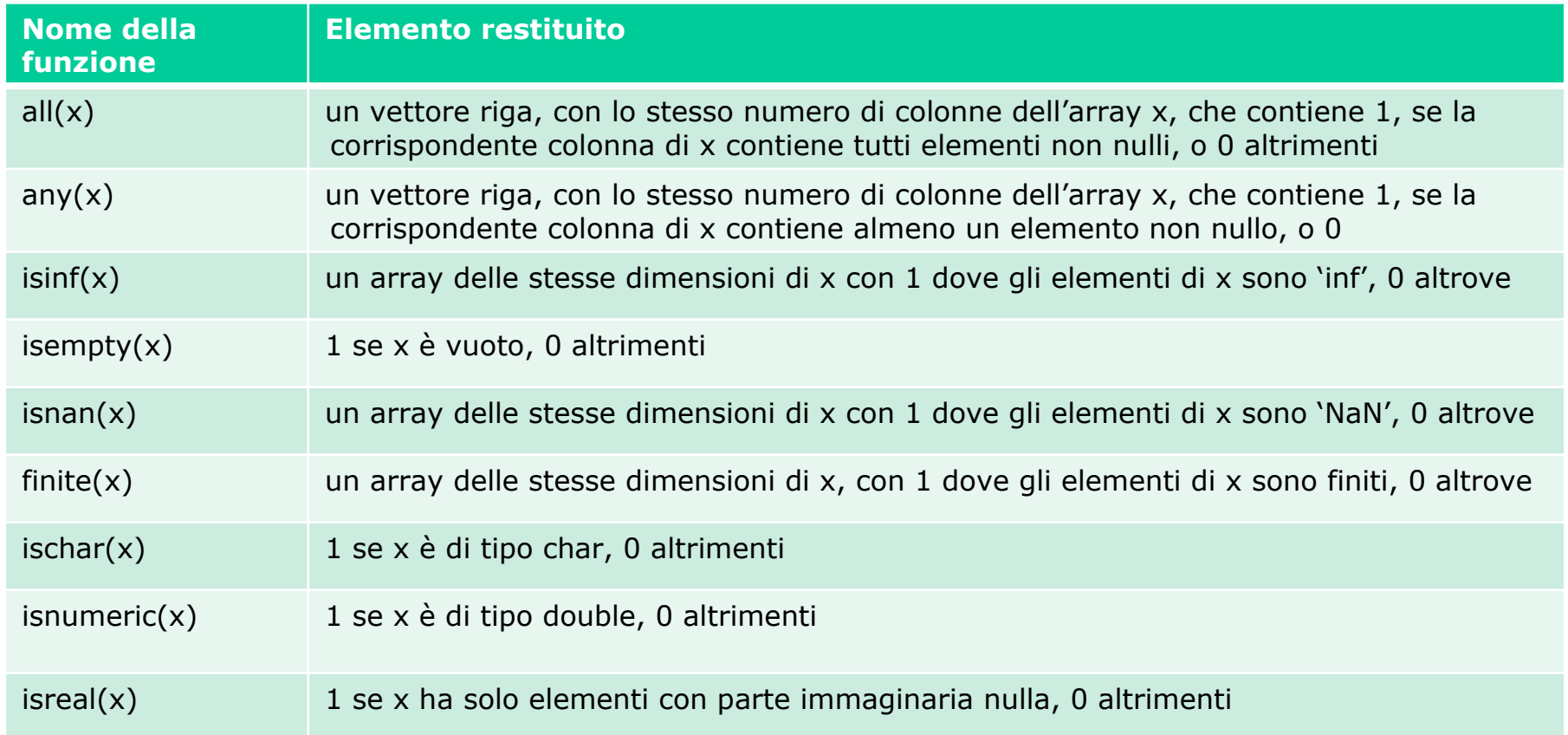

# **Il costrutto if**

*istruzione 1-1istruzione 1-2..........istruzione 2-1istruzione 2-2.....elseistruzione k-1istruzione k-2end*

*if espressione1* I rami elseif e else non sono obbligatori!

*elseif espressione2* Le istruzioni 1-1 e 1-2 vengono eseguite solo se vale espressione 1 Le istruzioni 2-1 e 2-2 vengono *..........* eseguite solo se vale espressione 2

 Le istruzioni k-1 e k-2 vengono eseguite solo se non vale nessuna *..........* delle espressioni sopra indicate

#### **Il costrutto switch**

- L'istruzione condizionale switch consente una scrittura alternativa ad if/elseif/else
- Qualunque struttura switch può essere tradotta in un if/elseif/else equivalente

*switch variabile (scalare o stringa) case valore1istruzioni caso 1case valore2istruzioni caso 2...otherwiseistruzioni per i restanti casi*

*end*

**Informatica B – AA 2008/2009**

#### **Operatori relazionali per selezionare**

- **□ Gli operatori relazionali possono essere usati direttamente** per selezionare gli elementi di un vettore
- $\Box$  Per esempio

```
x = [6, 3, 9] e y = [14, 2, 9]z = x(x < y)
```
- troviamo tutti gli elementi di x che sono minori del corrispondente elemento in y
- il risultato sarà  $z = 6$  .

#### **Vettori logici per selezionare**

- Quando utilizziamo un vettore logico come indice per un array, vengono estratti gli elementi corrispondenti ai valori 1 del vettore logico:
	- ► Se digitiamo A(j), dove j è un vettore logico della stessa dimensione di A, otteniamo i valori di A corrispondenti agli indici degli 1 del vettore j
- **Q** Per creare un vettore logico NON basta creare un vettore di 0 e 1 (numeri), bisogna convertirlo con la funzione logical

$$
i = [1, 0, 0, 0, 1];
$$

- $j = logical(i)$
- $A = [1 \ 2 \ 3 \ 4 \ 5];$
- $A(j) \rightarrow [1 5]$
- $A(i)$   $\rightarrow$  errore

# **Altre funzioni logiche**

- $\Box$  i = find( $\mathbf{x}$ ) restituisce gli indici degli elementi non nulli dell'array **<sup>x</sup>**. x può essere un'espressione logica.
- □ Esempio

 $a = [ 5 6 7 2 10 ]$ 

find(a>5)  $-$ > ans = 2 3 5

■ Notate che find restituisce gli indici e non i valori degli array mentre usando i vettori logici come indici si ottengono i valori

```
Q Esempio
```

```
x = [5, -3, 0, 0, 8]y = [2, 4, 0, 5, 7];
values = y(x\&y) \rightarrow values = [2 4 7]indexes = find(x\&y) \rightarrow values = [1 \ 2 \ 5]
```
# **Il ciclo while**

# *while espressione*

# *istruzioni da ripetere finché espressione è vera end*

- $\Box$  espressione deve essere inizializzata (avere un valore) prima dell'inizio del ciclo
- $\Box$  Il valore di espressione deve cambiare nelle ripetizioni
- Esempio: Calcoliamo gli interessi fino al raddoppio del capitale  $value = 1000;$

```
year = 0;while value < 2000value = value * 1.08year = year + 1;
  fprintf('%g years: $%g\n', year,value)
end
```
# **Il ciclo for**

```
for indice = inizio:incremento:fineistruzioni
```
*end*

- Se l'incremento viene omesso, viene usato 1 come valore di default
- **E** Esempio leggi 7 cifre e mettile in un vettore:

```
for digit = 1:7
```

```
number(digit) = input('enter value ');
```
#### end

```
■ Esempio - conto alla rovescia in secondi
time = input('how long? ');
for count = time:-1:1pause(1)
    fprintf('%g seconds left \n',count)
enddisp('done')
```
# **Il ciclo for (2)**

 $\Box$  È anche possible usare un array per definire i valori dell'indice.

 $\Box$  Esempio – ciclo su una stringa:

```
for x = 'EGR106'
```
disp(x)

Stampa E G R 1 0 6

end

```
\Box Esempio - ciclo per una matrice
board = [ 1 1 0 ; 1 1 -1 ; 0 1 0 ]for x = boardxendX vale all'iterazioneiesima board(:,i)
```
#### **Break e Continue**

- **□ I cicli contengono una serie di istruzioni che vogliamo** ripetere
- □ Però potremmo aver bisogno di:
	- Saltare all'iterazione successiva
	- **F** Terminare il ciclo
- **□ Continue salta all'iterazione successiva**
- Break interrompe l'esecuzione del ciclo

#### **Esempio**

■ Acquisiamo numeri da tastiera finché non viene inserito un numero negativo. In ogni caso non accettiamo più di mille numeri:

```
vector = [ ]; %crea il vettore vuoto
for count = 1:1000 %Raccoglierà al max 1000 valori
  value = input('next number ');
  if value \lt 0break %Se value negativo usciamo dal ciclo
  elsevector(count) = value;endendvector %visualizza il contenuto di vector
```